# Министерство науки и высшего образования Российской Федерации

федеральное государственное бюджетное образовательное учреждение высшего образования

**«Санкт-Петербургский государственный университет промышленных технологий и дизайна»**

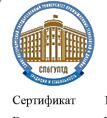

Подлинник электронного документа, подписанного ЭЦП, хранится в -<br>- системе электронного документооборота<br>- ФГБОУ ВО «Санкт-Петербургский государственный университет<br>- промышленных технологий и дизайна»

 $1\mathrm{e}\,\mathrm{d}8\,\mathrm{e}3$ 48 f<br/>2 $\mathrm{e}3$ 35 8e $17$ 1b 68 04 8a f<br/>7 5b f<br/>7 $\mathrm{d}7$  2f 41 bb Владелец Рудин Александр Евгеньевич, первый проректор, проректор по учебной работе Действителен с 21 января 2019 г. по 31 декабря 2022 г.

УТВЕРЖДАЮ Первый проректор, проректор по учебной работе

\_\_\_\_\_\_\_\_\_\_\_\_\_\_\_\_\_ А. Е. Рудин

«30» июня 2020 г.

# **РАБОЧАЯ ПРОГРАММА ДИСЦИПЛИНЫ**

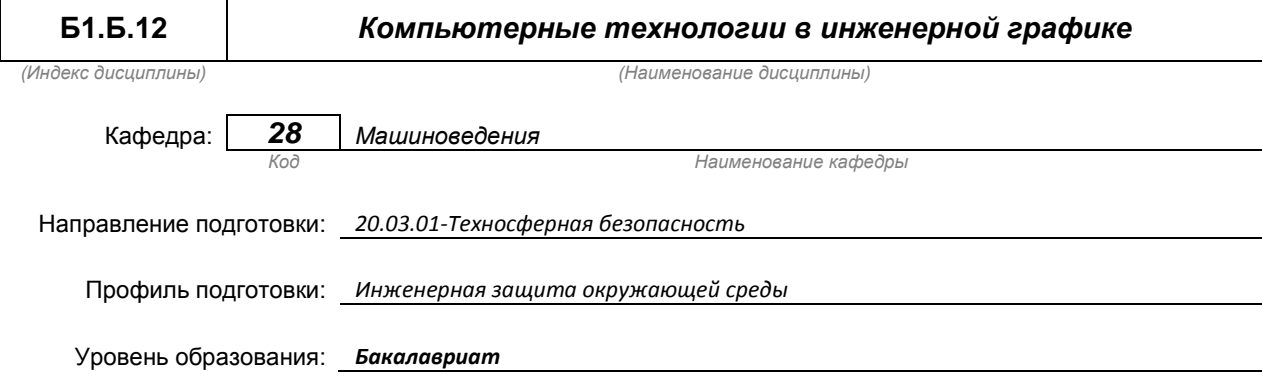

### **План учебного процесса**

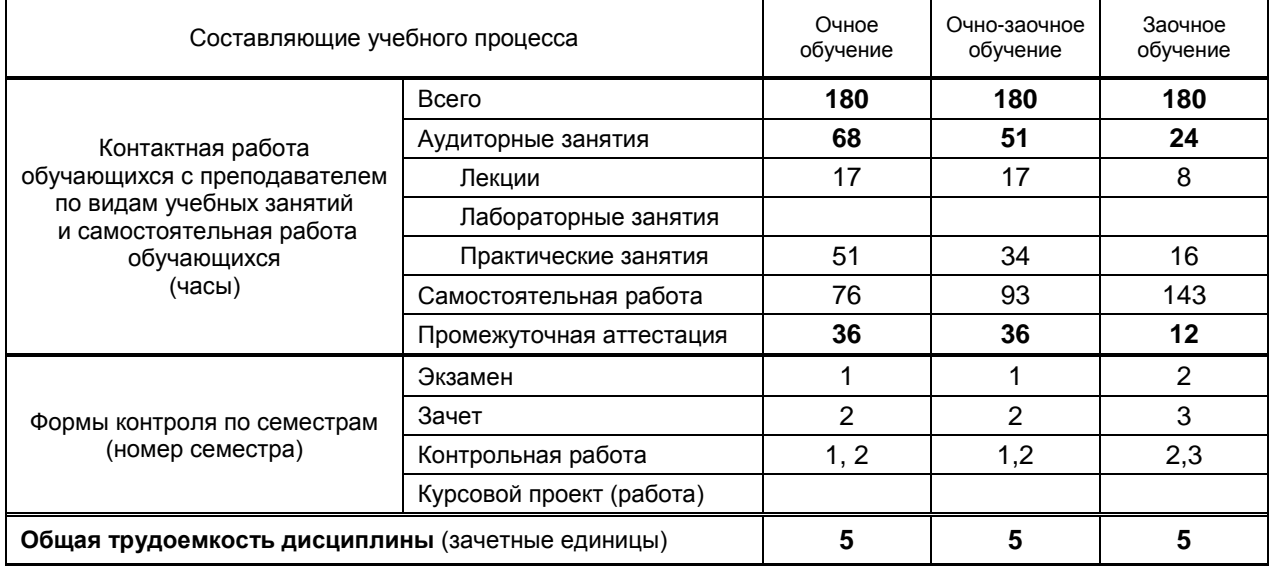

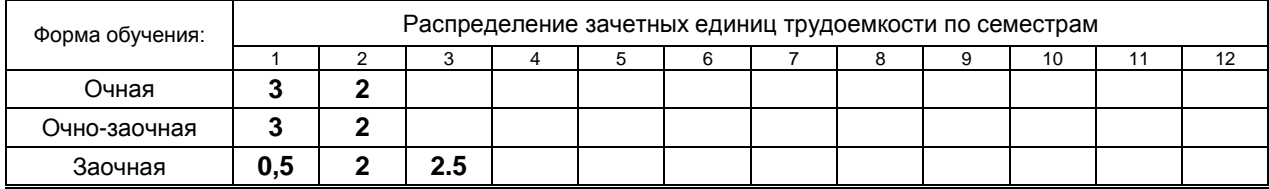

#### Рабочая программа дисциплины составлена в соответствии с федеральным государственным образовательным стандартом высшего образования по направлению подготовки 20.03.01 Техносферная безопасность

На основании учебных планов № 1/1/645, 1/2/425, 1/3/427

# **1. ВВЕДЕНИЕ К РАБОЧЕЙ ПРОГРАММЕ ДИСЦИПЛИНЫ**

# **1.1. Место преподаваемой дисциплины в структуре образовательной программы**

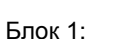

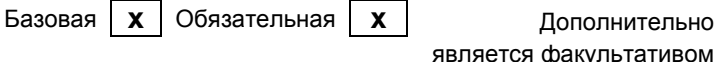

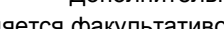

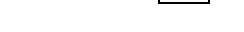

Вариативная По выбору

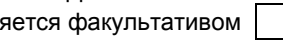

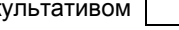

# **1.2. Цель дисциплины**

 Сформировать компетенции обучающегося в области создания и использования проектноконструкторской документации в соответствии с требованиями ЕСКД, в том числе с использованием графических систем, актуальных для современного производства.…

# **1.3. Задачи дисциплины**

- *Рассмотреть основные правила оформления конструкторской документации.*
- *Раскрыть принципы создания чертежей на основе методов проецирования.*
- *Показать особенности создания конструкторской документации с использованием графических систем, актуальных для современного производства.*

#### **1.4. Перечень планируемых результатов обучения по дисциплине, соотнесенных с планируемыми результатами освоения образовательной программы**

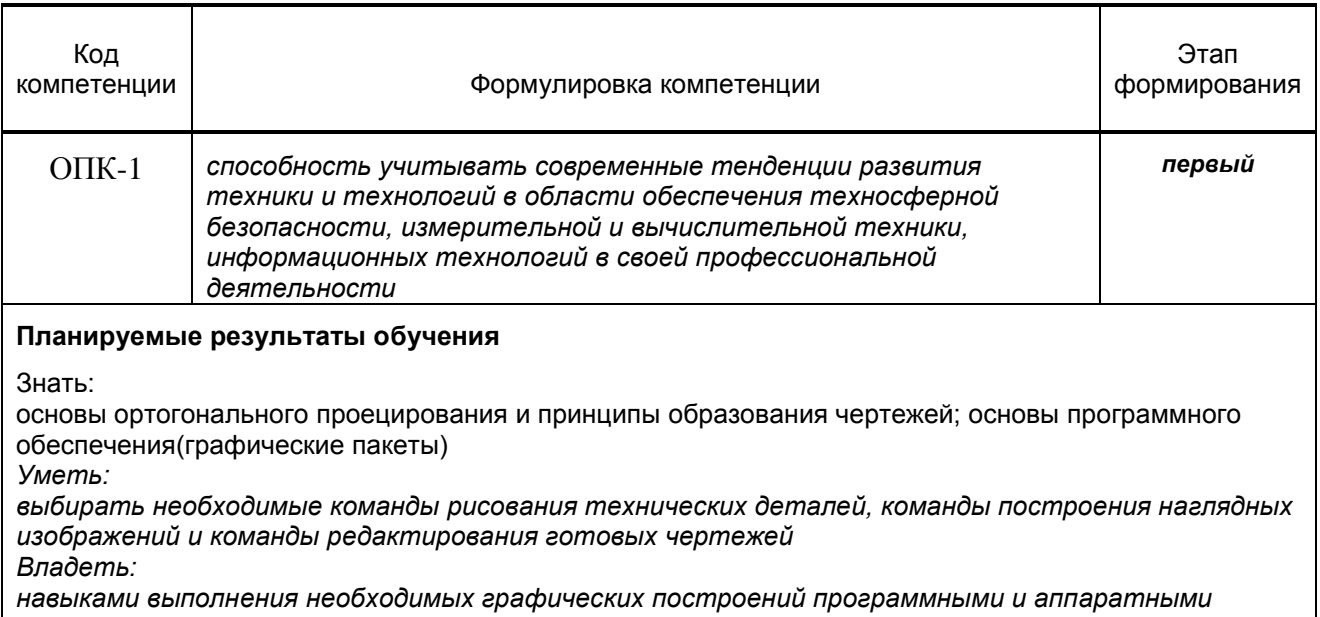

*средствами*

# **1.5. Дисциплины (практики) образовательной программы, в которых было начато формирование компетенций, указанных в п.1.4:**

Дисциплина базируется на компетенциях, сформированных на предыдущем уровне образования **2. СОДЕРЖАНИЕ ДИСЦИПЛИНЫ**

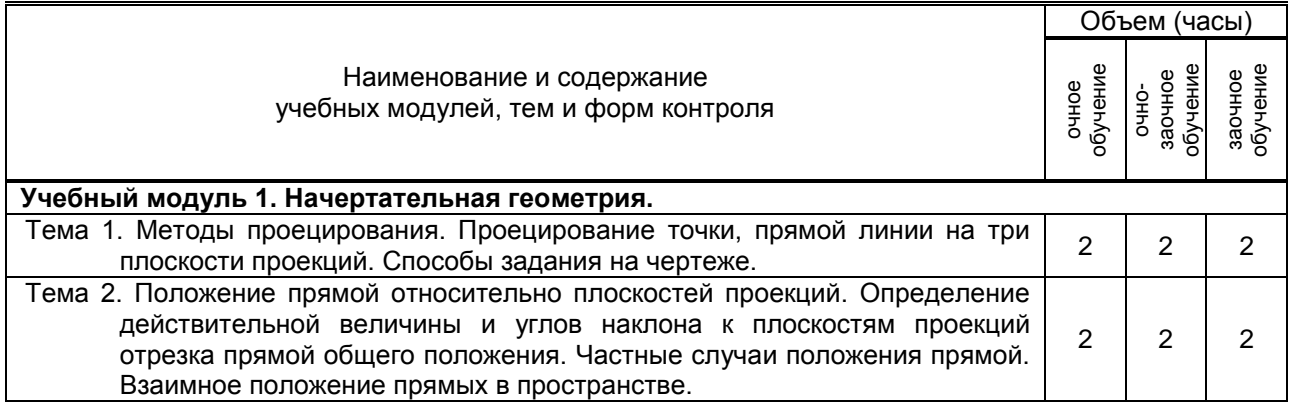

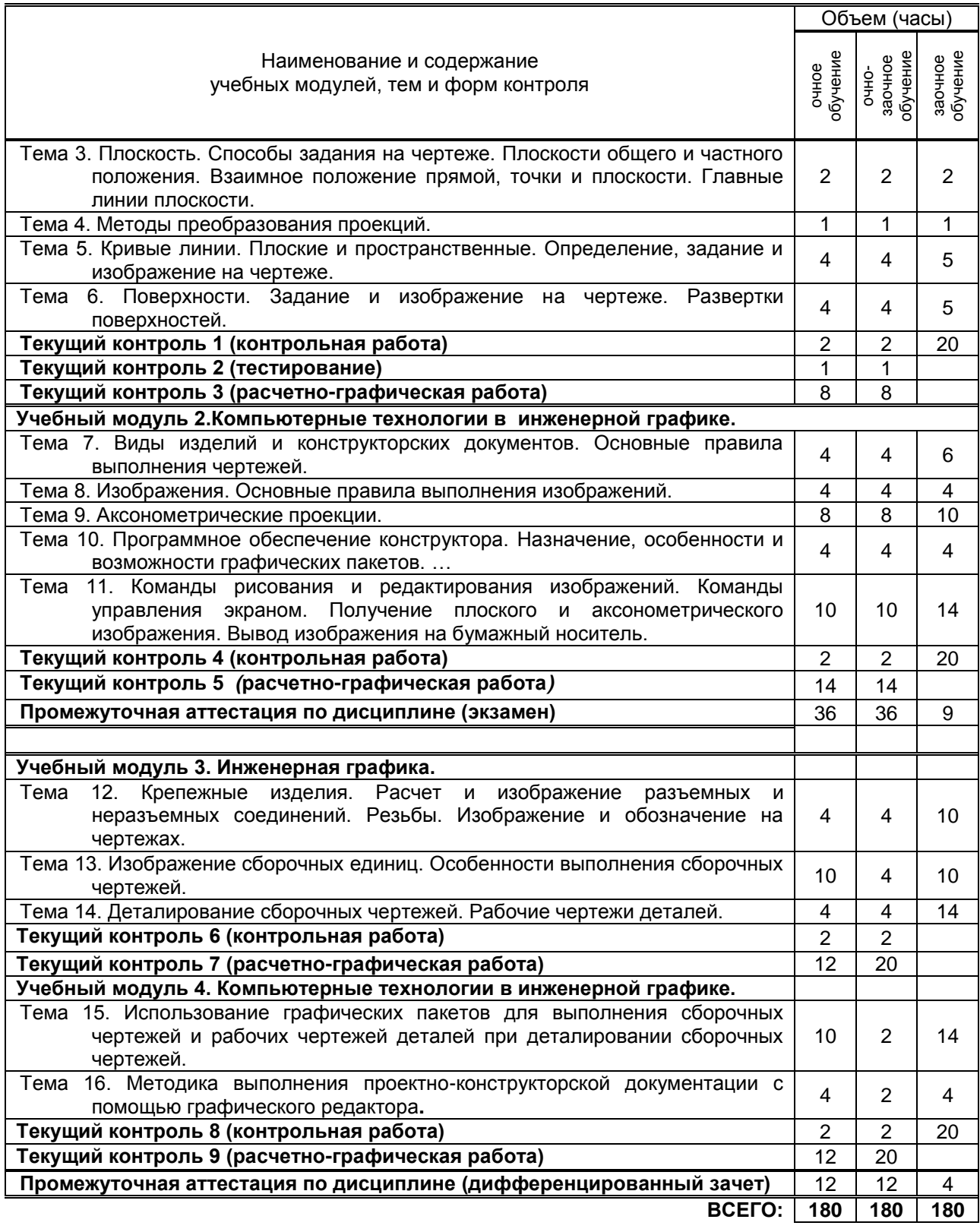

# **3. ТЕМАТИЧЕСКИЙ ПЛАН**

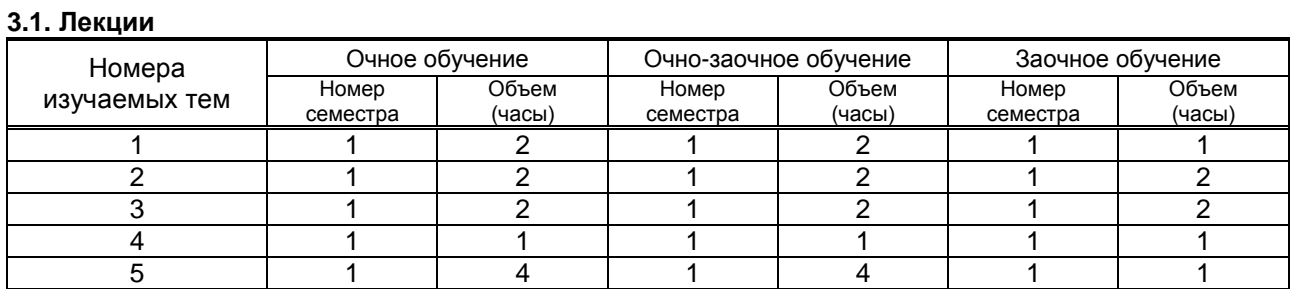

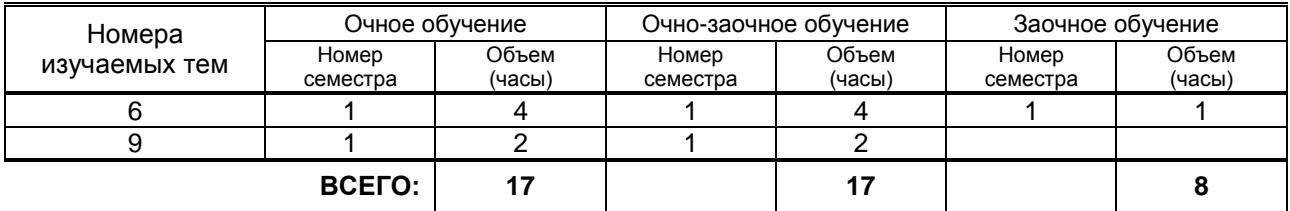

# **3.2. Практические и семинарские занятия**

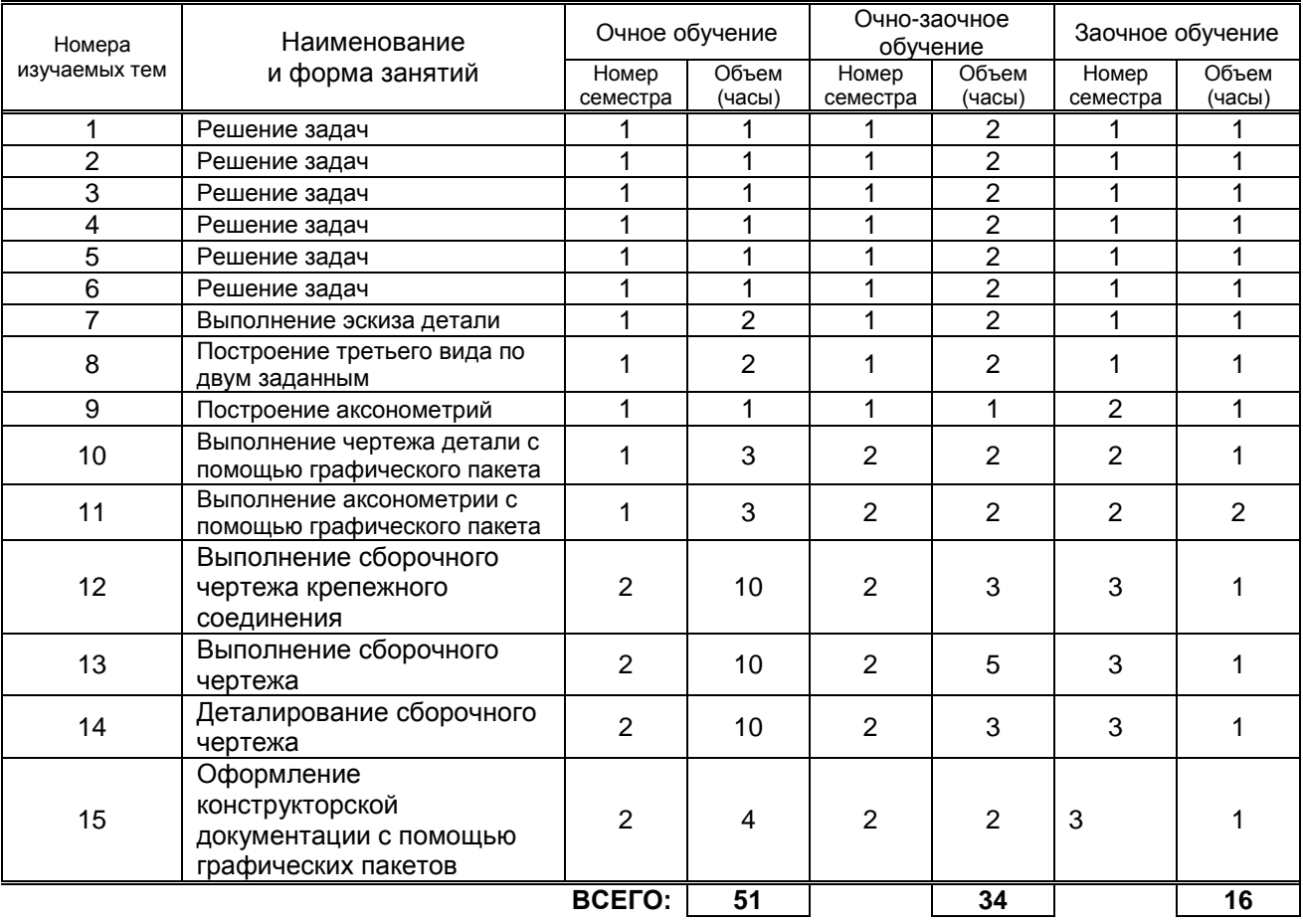

# **3.3. Лабораторные занятия не предусмотрено**

# **4. КУРСОВОЕ ПРОЕКТИРОВАНИЕ НЕ ПРЕДУСМОТРЕНО**

# **5. ТЕКУЩИЙ КОНТРОЛЬ УСПЕВАЕМОСТИ ОБУЧАЮЩЕГОСЯ**

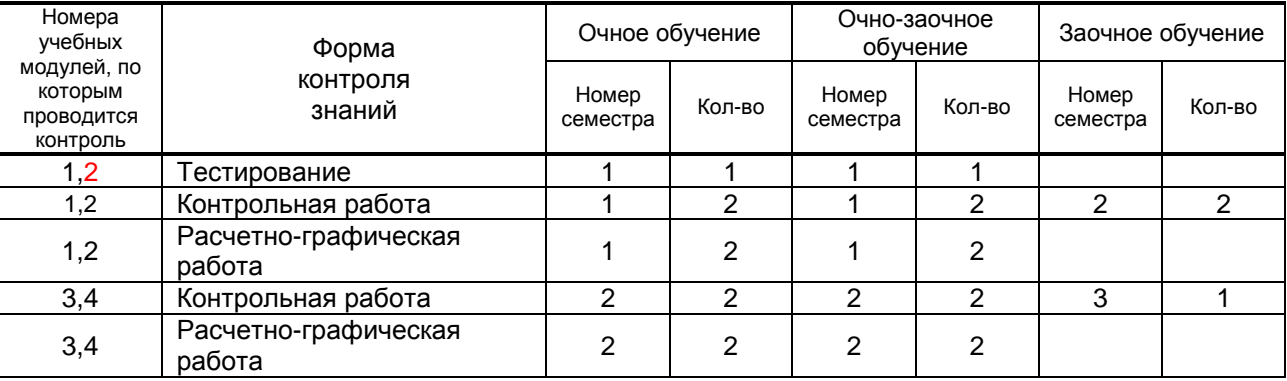

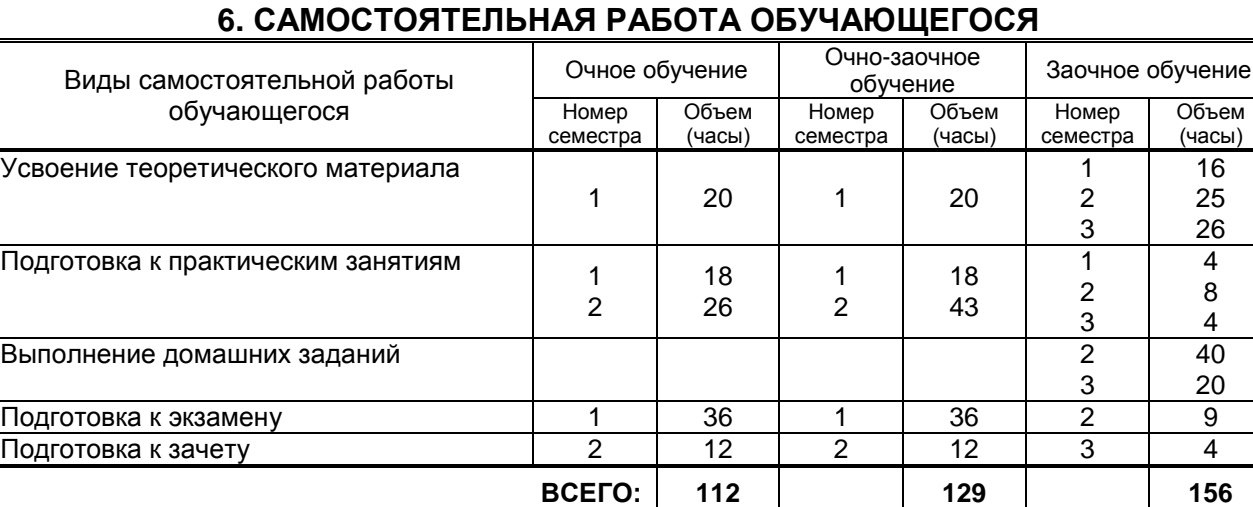

# **7. ОБРАЗОВАТЕЛЬНЫЕ ТЕХНОЛОГИИ**

# **7.1. Характеристика видов и используемых инновационных форм учебных занятий**

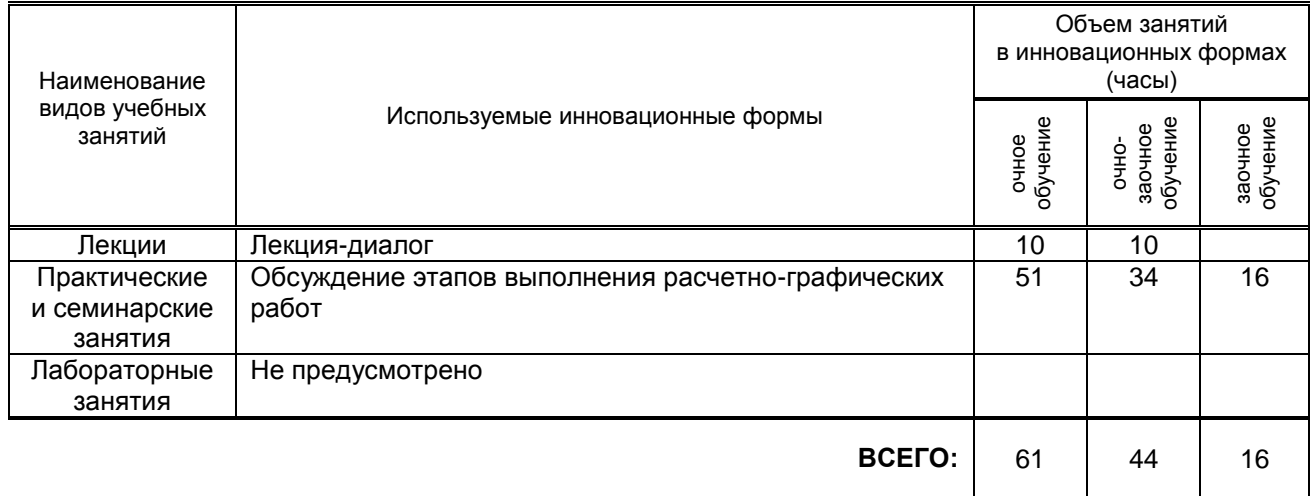

# **7.2. Балльно-рейтинговая система оценивания успеваемости и достижений обучающихся**

# **Перечень и параметры оценивания видов деятельности обучающегося (1 семестр)**

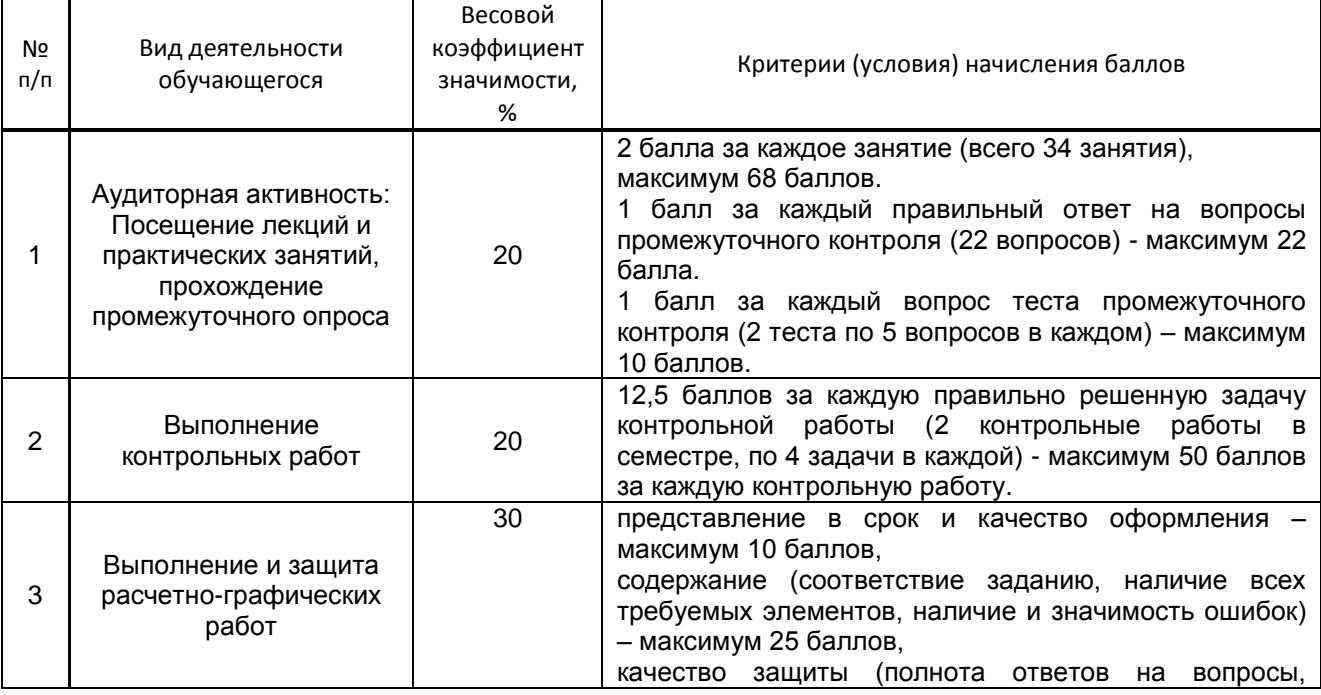

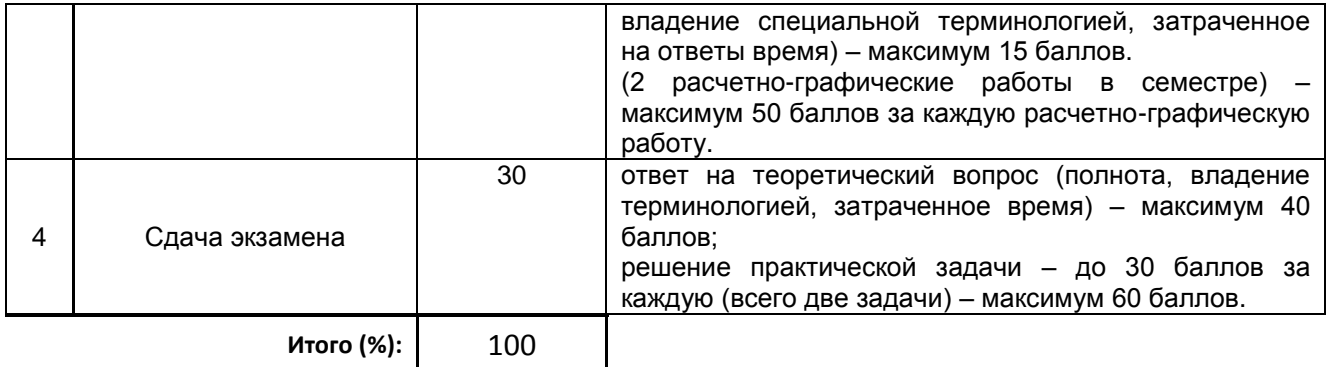

# *Перечень и параметры оценивания видов деятельности обучающегося (2 семестр)*

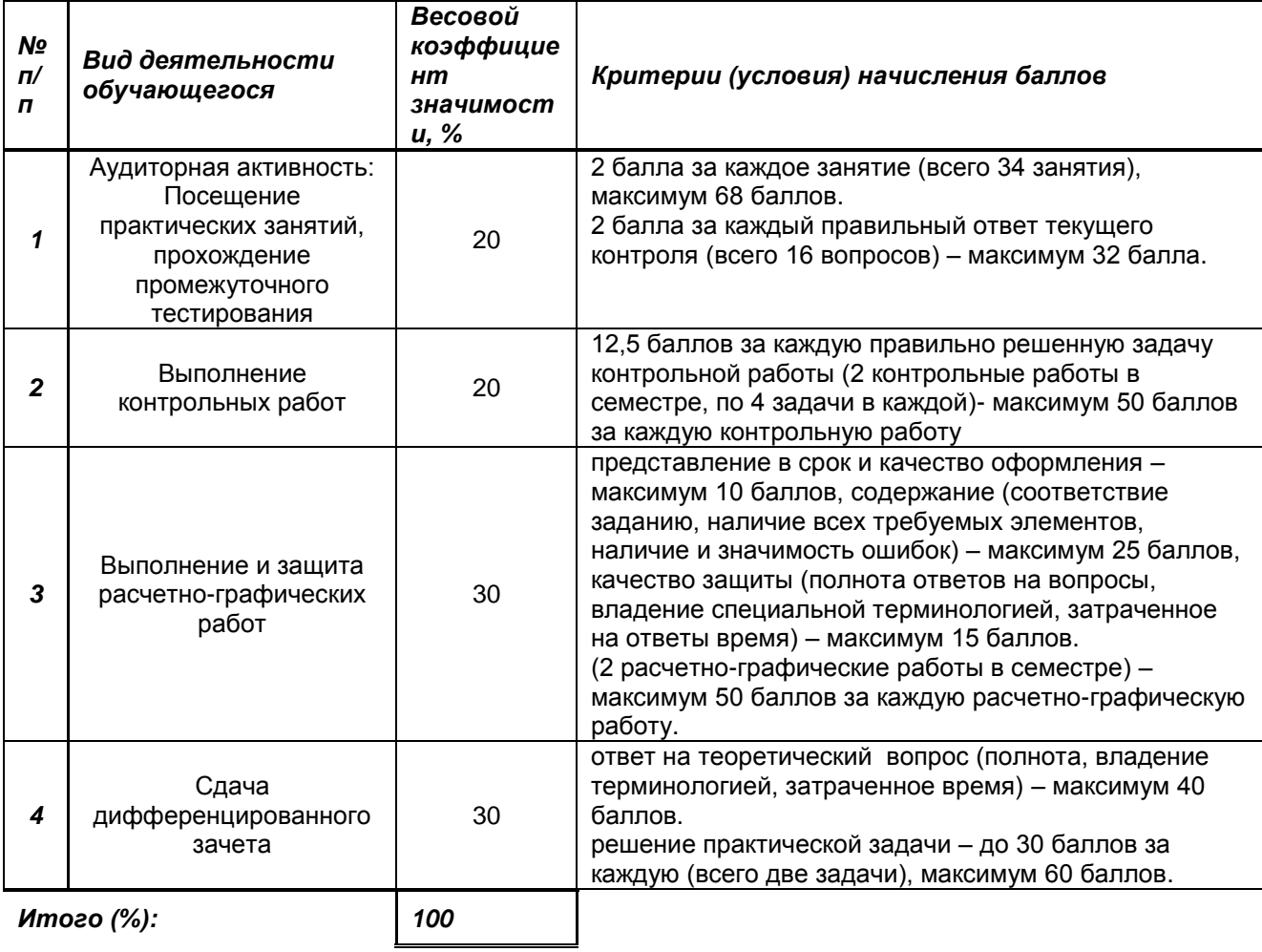

# **Перевод балльной шкалы в традиционную систему оценивания**

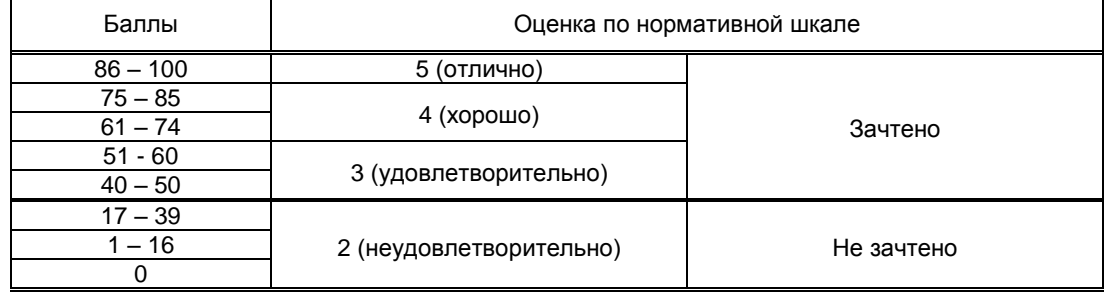

# **8. ОБЕСПЕЧЕНИЕ ДИСЦИПЛИНЫ**

# **8.1. Учебная литература**

# а) основная учебная литература

1. Мефодьева Л. Я. Основы инженерной графики [Электронный ресурс]: чертежи изделий. Чтение и деталирование чертежей общего вида. Общие правила оформления чертежей/ Л. Я. Мефодьева.-Новосибирск: Сибирский государственный университет телекоммуникаций и информатики, 2015.— 89 c.— Режим доступа: http://www.iprbookshop.ru/54791.html.— ЭБС «IPRbooks», по паролю.

б) дополнительная учебная литература

3. Начертательная геометрия и инженерная графика. Часть 1 [Электронный ресурс]: учебное пособие/ М.В. Савенков [и др.].— Ростов-на-Дону: Институт водного транспорта имени Г.Я. Седова, 2015.— 94 c.— Режим доступа: http://www.iprbookshop.ru/57350.html.— ЭБС «IPRbooks», по паролю. 4.Савенков М. В. Начертательная геометрия и инженерная графика. Часть 2 [Электронный ресурс]: учебное пособие/ М. В. Савенков, С. А. Гришин, Н. Н. Зеленова. — Ростов-на-Дону: Институт водного транспорта имени Г.Я. Седова, 2016.— 105 c.— Режим доступа:

http://www.iprbookshop.ru/57351.html.— ЭБС «IPRbooks», по паролю.

5. Карагезян Л. Н. Аксонометрические проекции [Электронный ресурс]: учебное пособие / Л. Н. Карагезян, М. Е. Котрубенко, В. Е. Толкачева. — СПб.: СПГУТД, 2010.— 68 c.— Режим доступа: http://publish.sutd.ru/tp\_ext\_inf\_publish.php?id=564, по паролю.

6. Лазариди К. Х. Проекционное черчение с элементами начертательной геометрии [Текст]: учебное пособие/ К. Х. Лазариди, В. И. Андреев, Г. И. Бочков. – СПб.: ФГБОУВПО «СПГУТД», 2011.- 166 с. - Режим доступа: [http://publish.sutd.ru/tp\\_ext\\_inf\\_publish.php?id=996,](http://publish.sutd.ru/tp_ext_inf_publish.php?id=996) по паролю.

#### **8.2. Перечень учебно-методического обеспечения для самостоятельной работы обучающихся по дисциплине**

1. Лескова О. К. Компьютерные технологии в инженерной графике [Электронный ресурс]: учебное пособие / О. К. Лескова, М. А. Москвина, В. В. Родин. — СПб.: СПГУТД, 2016.— 68 c.— Режим доступа: http://publish.sutd.ru/tp\_ext\_inf\_publish.php?id=3173, по паролю.

2. Эффективная аудиторная и самостоятельная работа обучающихся: методические указания / сост. С. В. Спицкий. — СПб.: СПбГУПТД, 2015. – Режим доступа:

http://publish.sutd.ru/tp\_get\_file.php?id=2015811, по паролю.

3. Организация самостоятельной работы обучающихся: методические указания / сост. И. Б. Караулова, Г. И. Мелешкова, Г. А. Новоселов. – СПб.: СПГУТД, 2014. – 26 с. – Режим доступа http://publish.sutd.ru/tp\_get\_file.php?id=2014550, по паролю.

# **8.3. Перечень ресурсов информационно-телекоммуникационной сети "Интернет", необходимых для освоения дисциплины**

1. Электронно-библиотечная система «IPRbooks» [Электронный ресурс]. – Режим доступа: [http://www.iprbookshop.ru](http://www.iprbookshop.ru/) .

2. Электронная библиотека СПбГУПТД [Электронный ресурс]. – Режим доступа: [http://publish.sutd.ru](http://publish.sutd.ru/) . 3. Учебные материалы комплекта программного обеспечения САПР КОМПАС-3D [Электронный ресурс]. – Режим доступа: [http://edu.ascon.ru/main/library/study\\_materials/](http://edu.ascon.ru/main/library/study_materials/) .

**8.4. Перечень информационных технологий, используемых при осуществлении образовательного процесса по дисциплине, включая перечень программного обеспечения и информационных справочных систем** *(при необходимости)*

1. Windows 10.

2. OfficeStd 2016 RUS OLP NL Acdmc

# **8.5. Описание материально-технической базы, необходимой для осуществления образовательного процесса по дисциплине**

1. Лаборатория инженерной графики и технического рисунка в ауд. 462 В (учебно лабораторный корпус СПбГУПТД, пр. Вознесенский, 46), оборудованная чертежными досками и наглядными пособиями;

2. Учебный класс инженерной графики и технического рисунка в ауд. 464 В (учебно лабораторный корпус СПбГУПТД, пр. Вознесенский, 46), оборудованный чертежными досками и наглядными пособиями

# **8.6. Иные сведения и (или) материалы**

Не предусмотрено

# **9. МЕТОДИЧЕСКИЕ УКАЗАНИЯ ДЛЯ ОБУЧАЮЩИХСЯ ПО ОСВОЕНИЮ ДИСЦИПЛИНЫ**

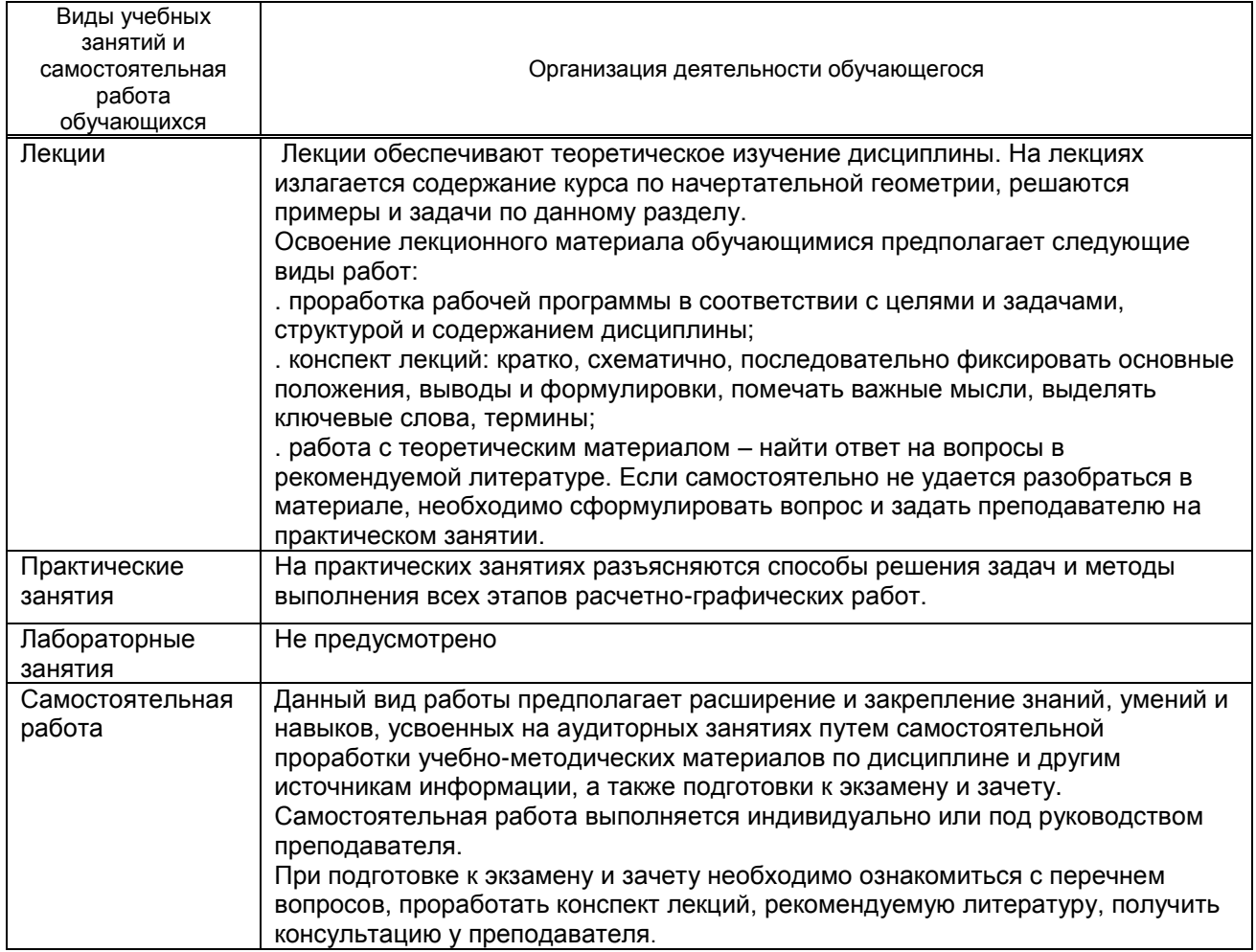

# **10. ФОНД ОЦЕНОЧНЫХ СРЕДСТВ ДЛЯ ПРОВЕДЕНИЯ ПРОМЕЖУТОЧНОЙ АТТЕСТАЦИИ**

## **10.1. Описание показателей и критериев оценивания компетенций на различных этапах их формирования, описание шкал оценивания**

# **10.1.1. Показатели оценивания компетенций на этапах их формирования**

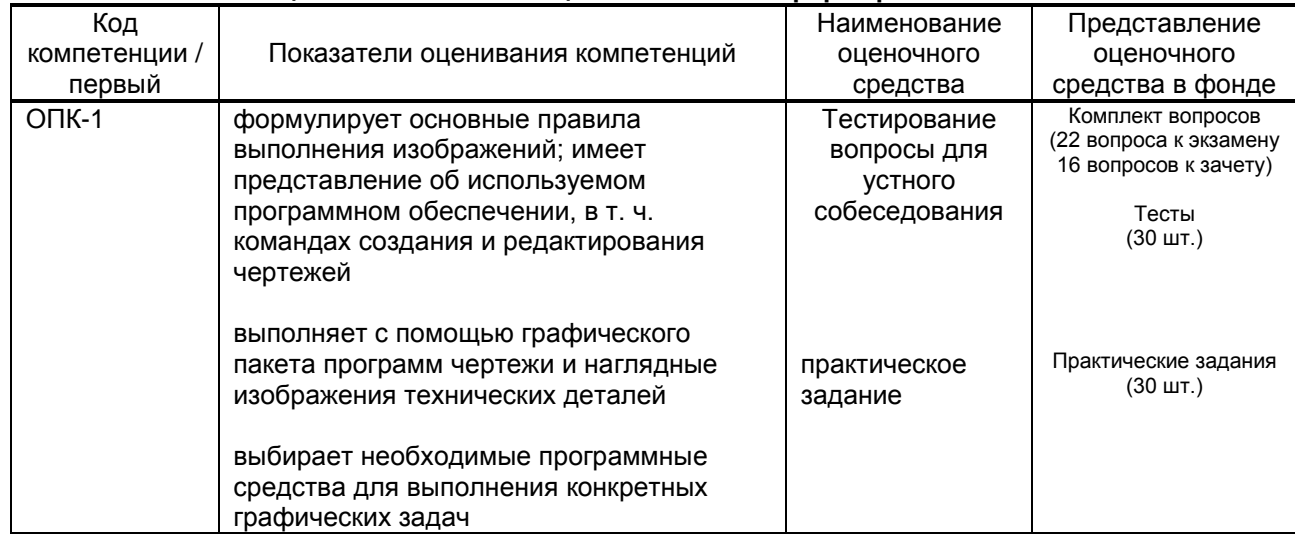

# **10.1.2. Описание шкал и критериев оценивания сформированности компетенций**

# **Критерии оценивания сформированности компетенций**

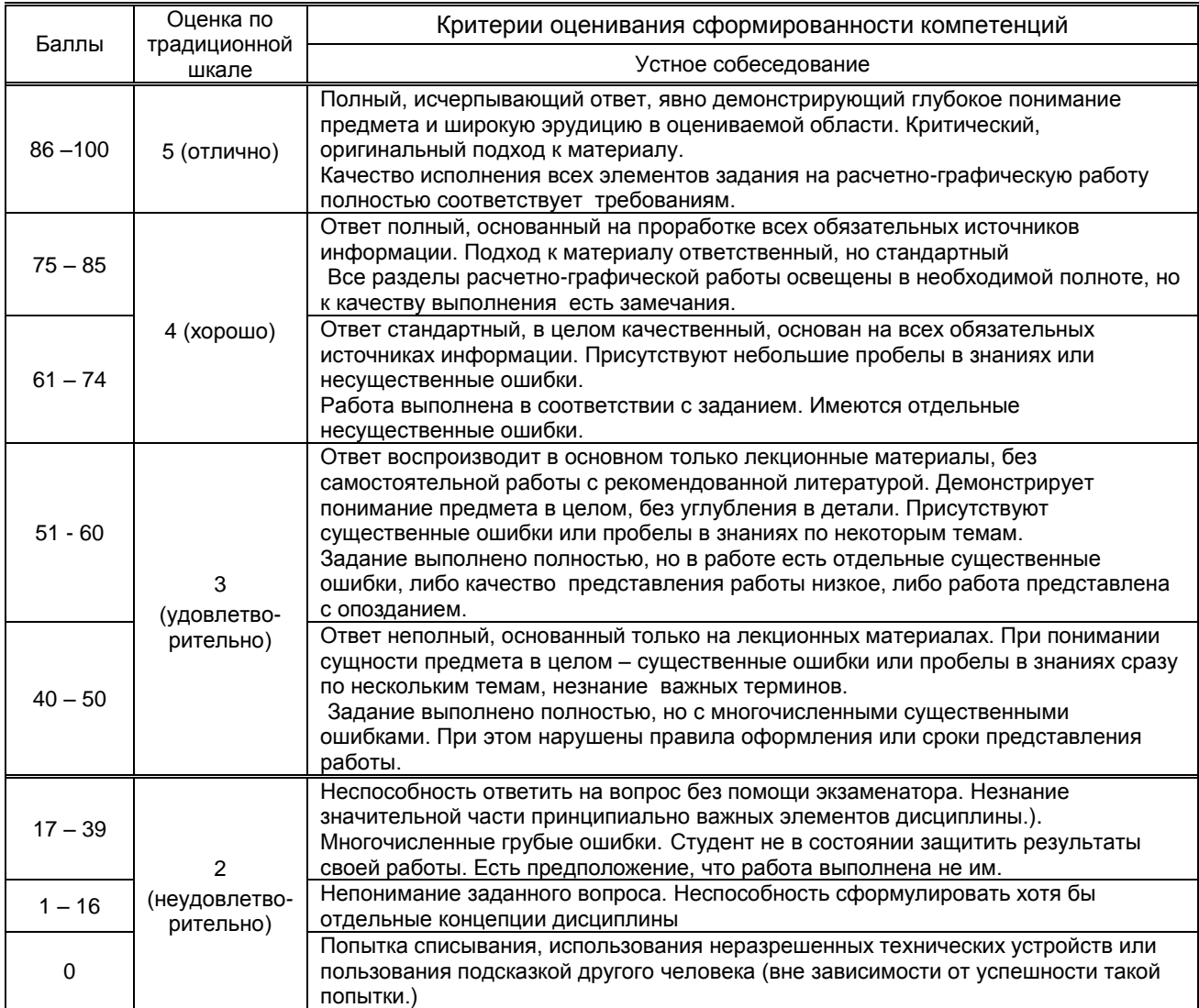

#### **10.2. Типовые контрольные задания или иные материалы, необходимые для оценки знаний, умений, навыков и (или) опыта деятельности, характеризующие этапы формирования компетенций**

# **10.2.1. Перечень вопросов (тестовых заданий), разработанный в соответствии с установленными этапами формирования компетенций**

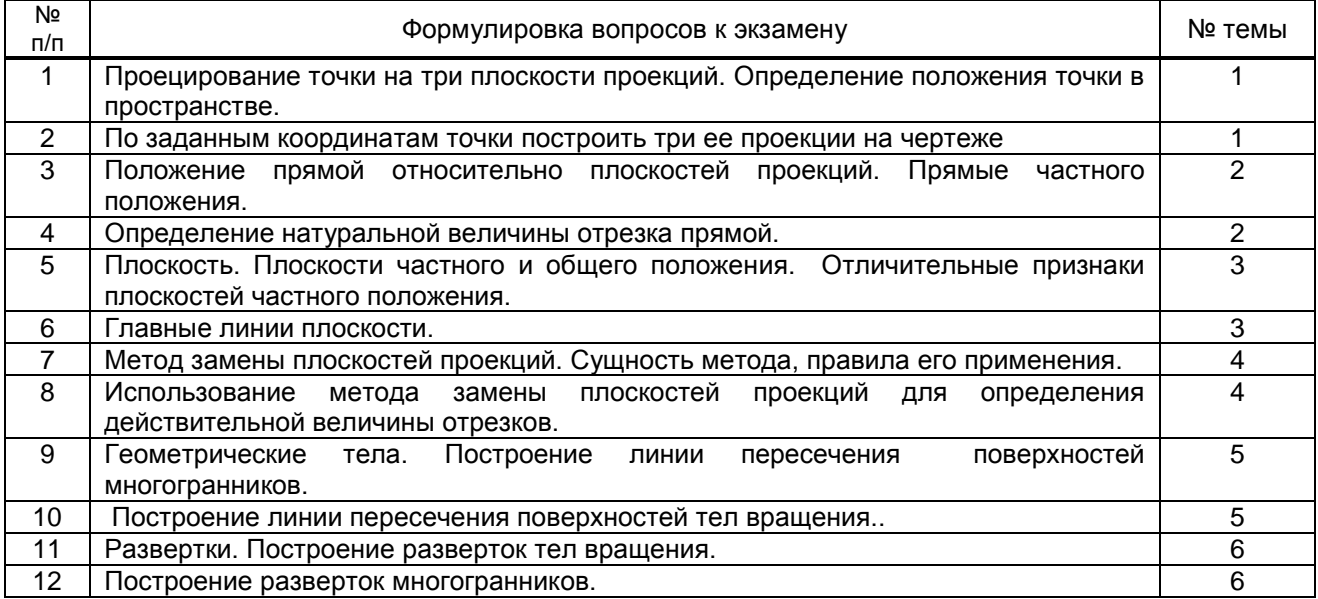

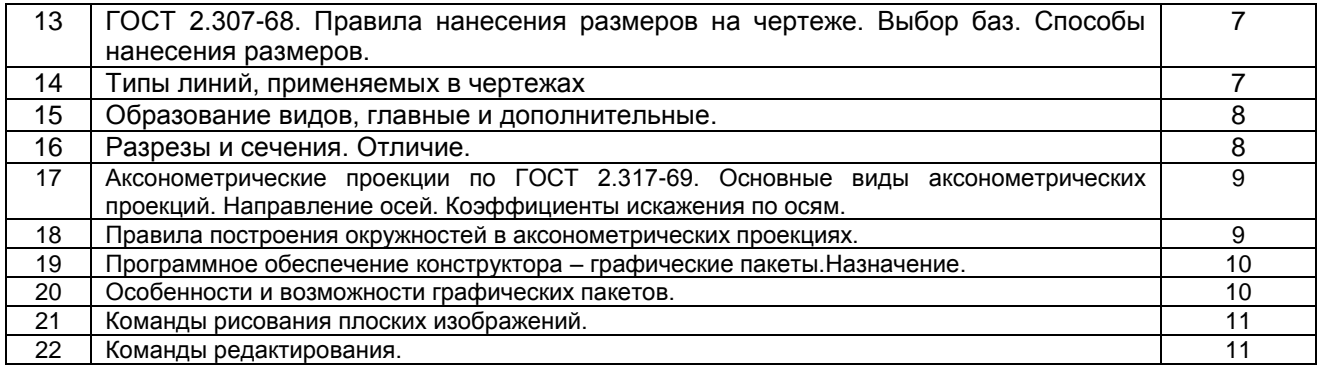

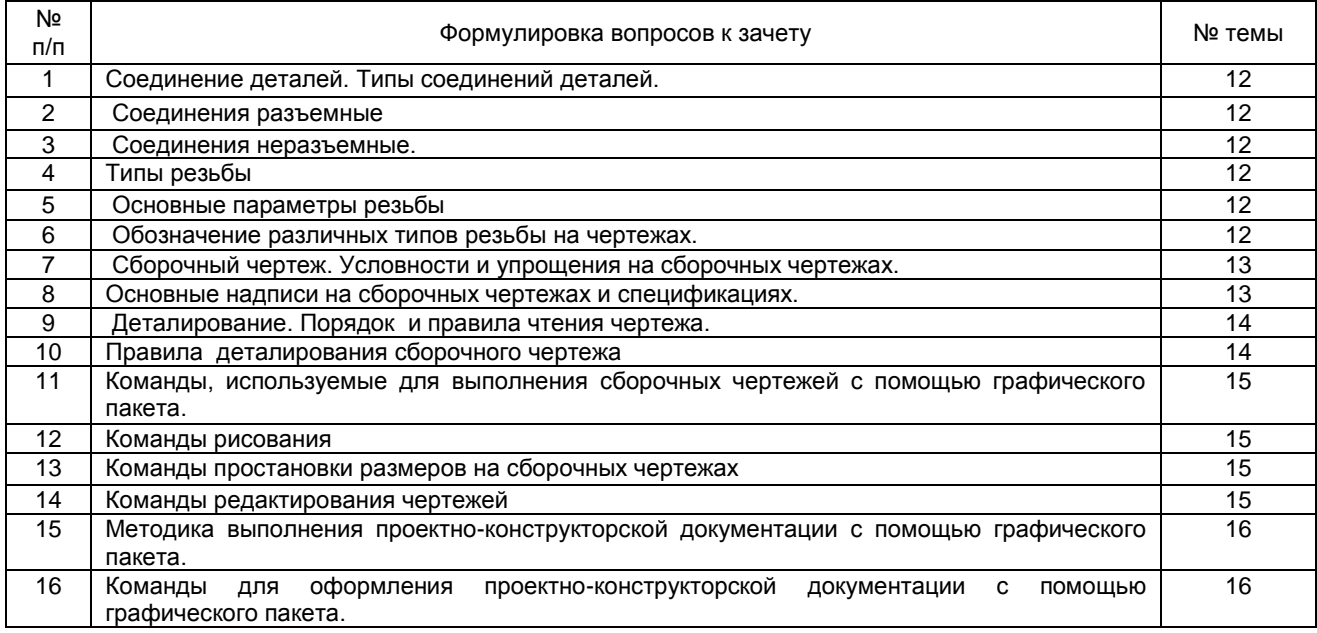

#### **Вариант тестовых заданий, разработанных в соответствии с установленными этапами формирования компетенций**

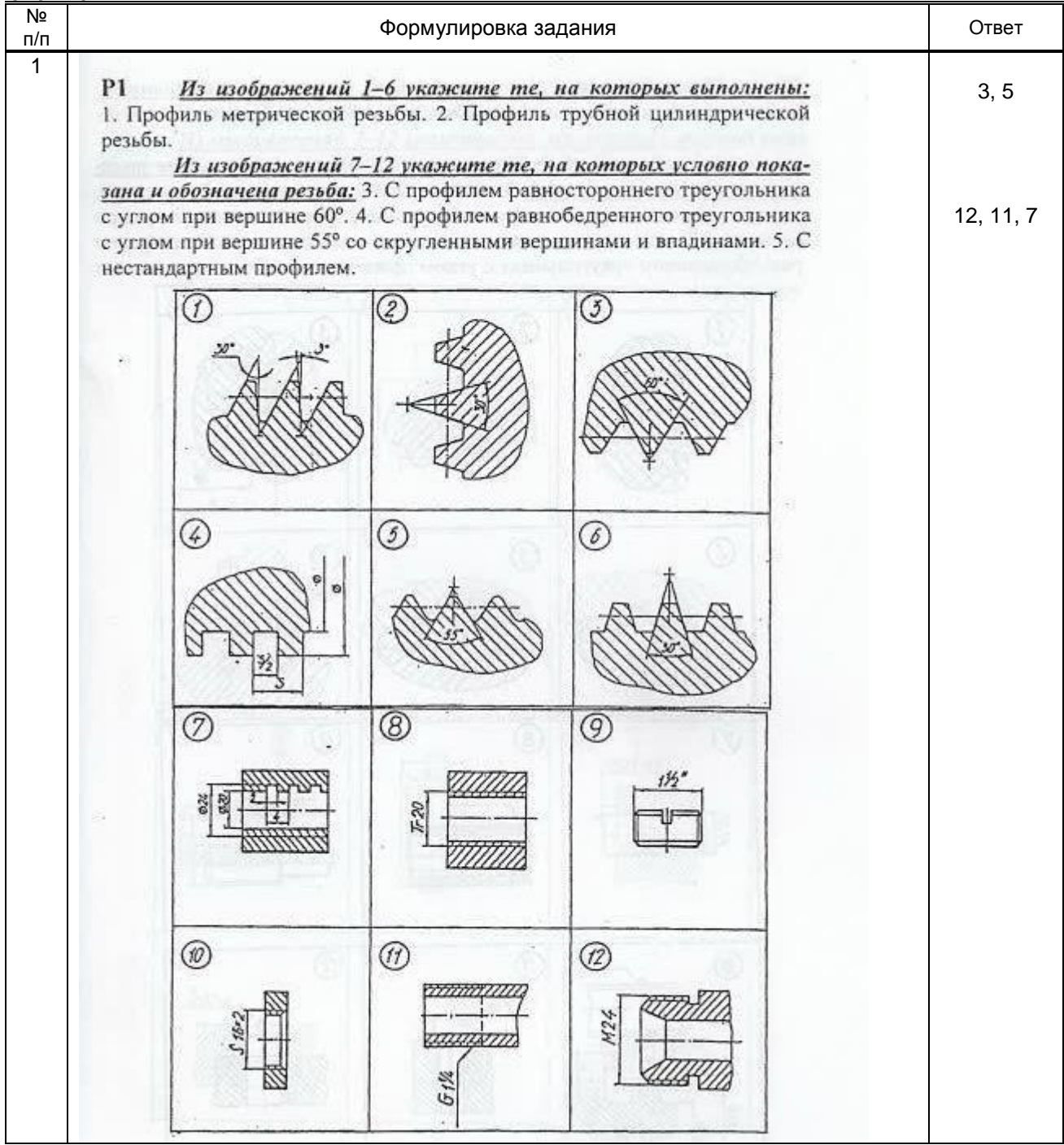

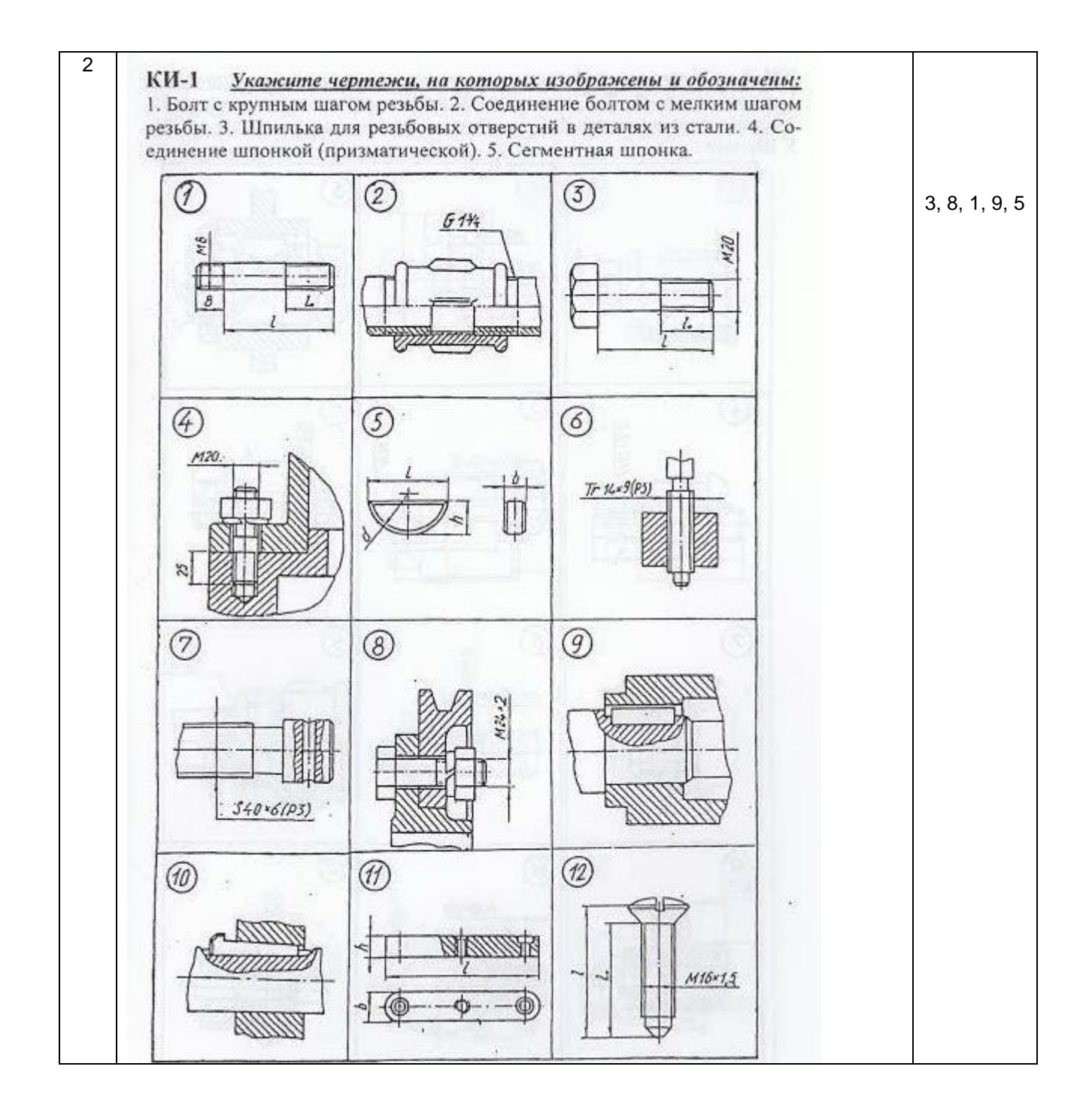

 **10.2.2. Перечень тем докладов** *(рефератов, эссе, пр.)***, разработанных в соответствии с установленными этапами формирования компетенций не предусмотрено**

| Nº<br>$\mathsf{n}/\mathsf{n}$ | Условия типовых задач (задач, кейсов)                                                                                                    | Ответ                                                                                                    |
|-------------------------------|----------------------------------------------------------------------------------------------------|----------------------------------------------------------------------------------------------------|
| $\mathbf{1}$                  | По заданным координатам точек А,В,С<br>построить<br>иx<br>проекции<br>$\epsilon$<br>прямоугольных координатах (на эпюре)<br>и на пространственном чертеже.<br>A (20,10,40)<br>B (0,30,20)<br>C(40,0,0) | 三<br>$A^{\hbar}$<br>N <sub>R</sub><br>$\mathbb{A}_\mathbb{Z}$<br>$B$ <sup>tll</sup><br>$B_z = B''$<br>$C_x=C' \equiv C'' A_x$<br>$0 \equiv C^{\prime}$<br>$E_{\mathbf{B}}$<br>Byw<br>$\bar{x}$<br>$\mathcal{Y}_{\mathsf{v}\mathsf{v}}$<br><sup>1</sup> yw<br>A <sub>yh</sub><br>A<br>باسمبر<br>آ<br>$y_{\nu_i}$<br>₹<br>$A_{\mathcal{Z}}$<br>$\textbf{A}^{\text{th}}$<br>$B_{\leq}$<br>B''<br>$B^{\text{III}}$<br>$\boxed{\mathcal{Q} \in \mathcal{C}^{\mathfrak{m}} \big  \in \mathcal{B}_{\mathbf{x}}}.$<br>1263.60<br>Ay<br>Hγ<br>5<br>$\times$ |
| $\overline{2}$                | Определить<br>действительную<br>величину отрезка АВ и углы наклона<br>его к плоскостям проекций H и V.<br> z <br>X<br>Β<br>$\mathbf{y}_{\scriptscriptstyle\mathrm{H}}$                                 | $\mathcal Z$<br>bo<br>p8<br>ΔŁ<br>$d\tau_2$<br>$B^{\parallel}$<br>$\forall$<br>$\lambda^-$<br>$d_{\textit{H}_{1}}$<br>$\overline{\mathcal{L}}$<br>$\overline{B}$<br>164<br>P                                                                                                    |

**Вариант типовых заданий (задач, кейсов), разработанных в соответствии с установленными этапами формирования компетенций ( к экзамену)**

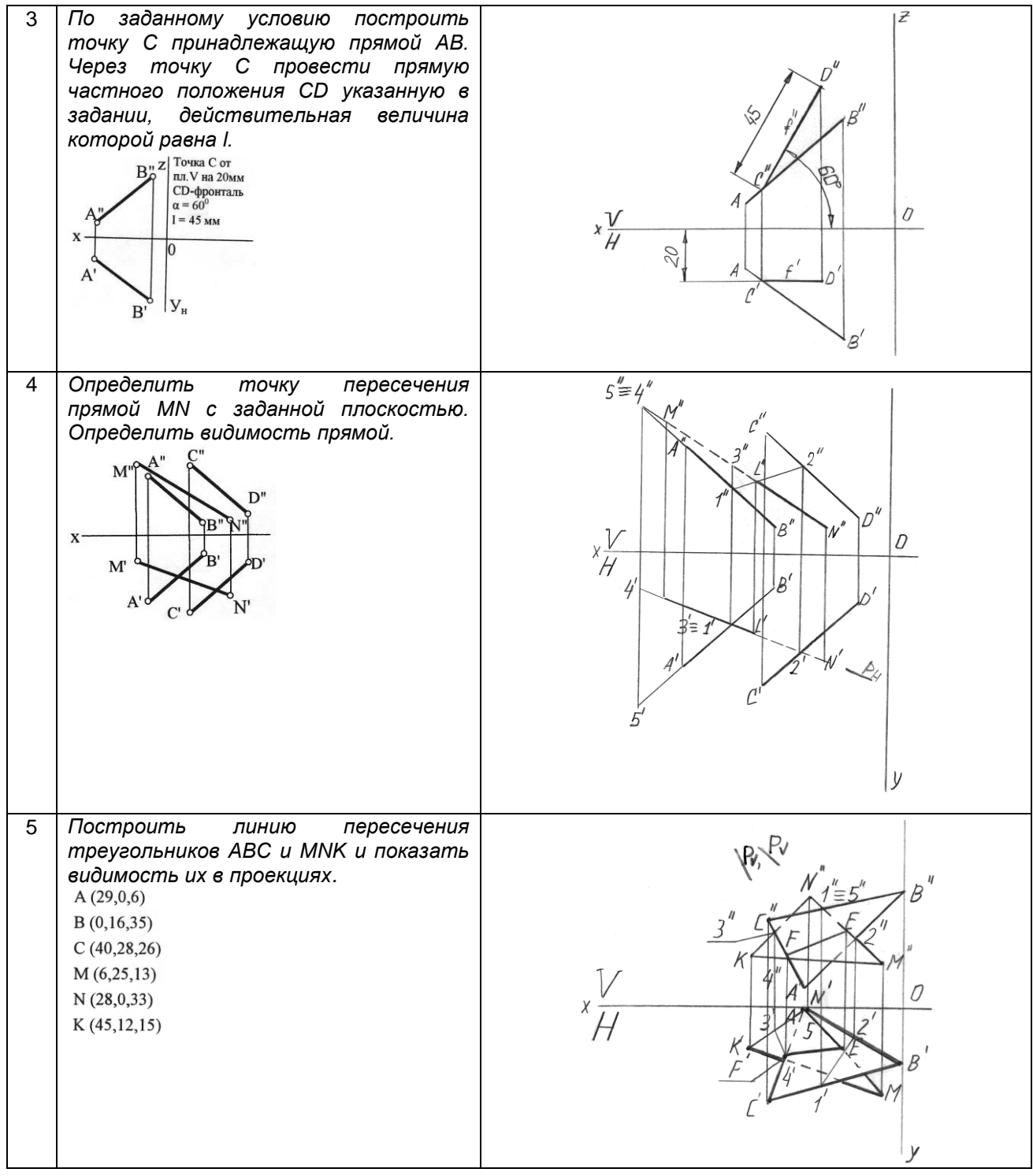

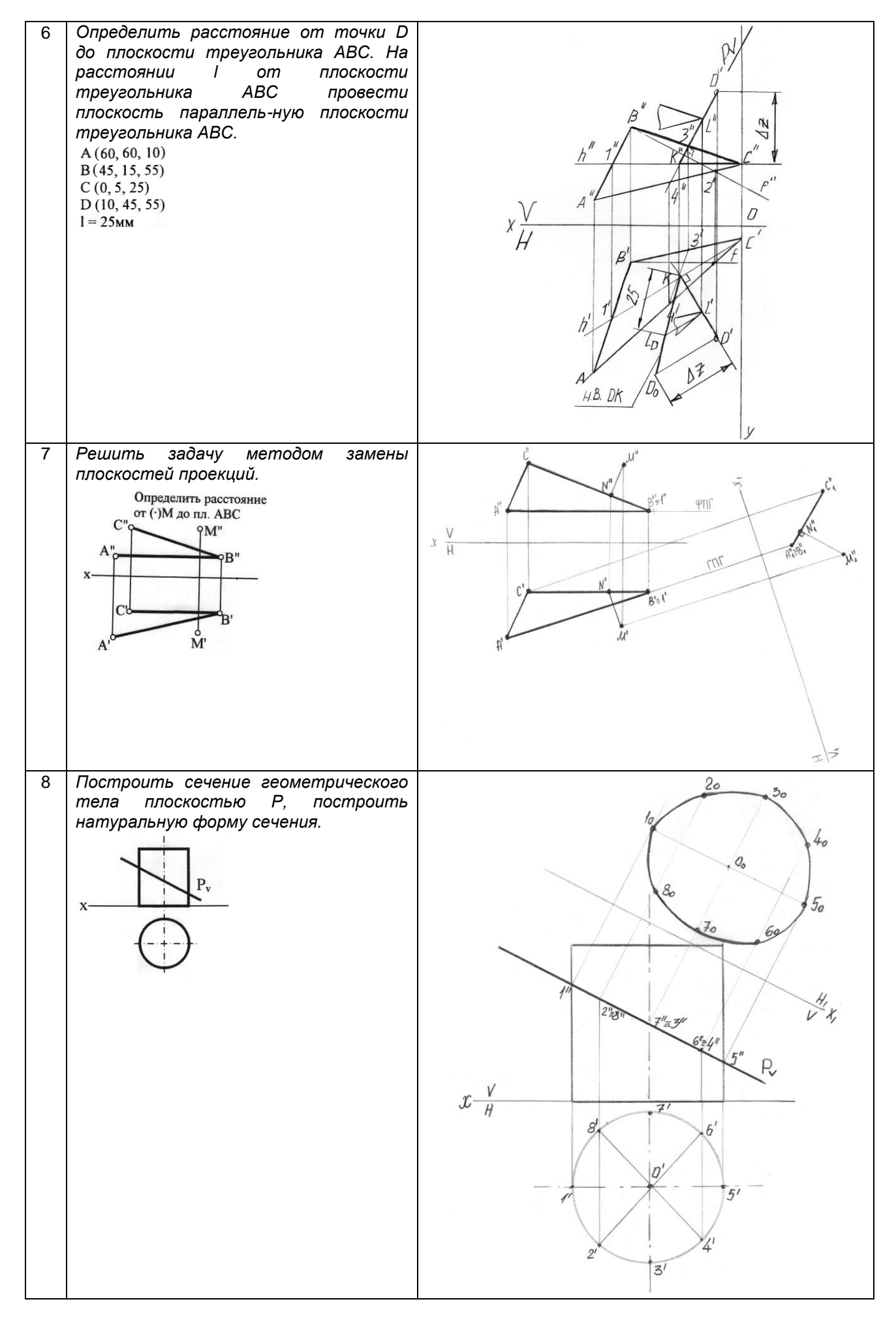

РПД Б1.Б.12 Компьютерные технологии в инженерной графике Страница **16** из **18**

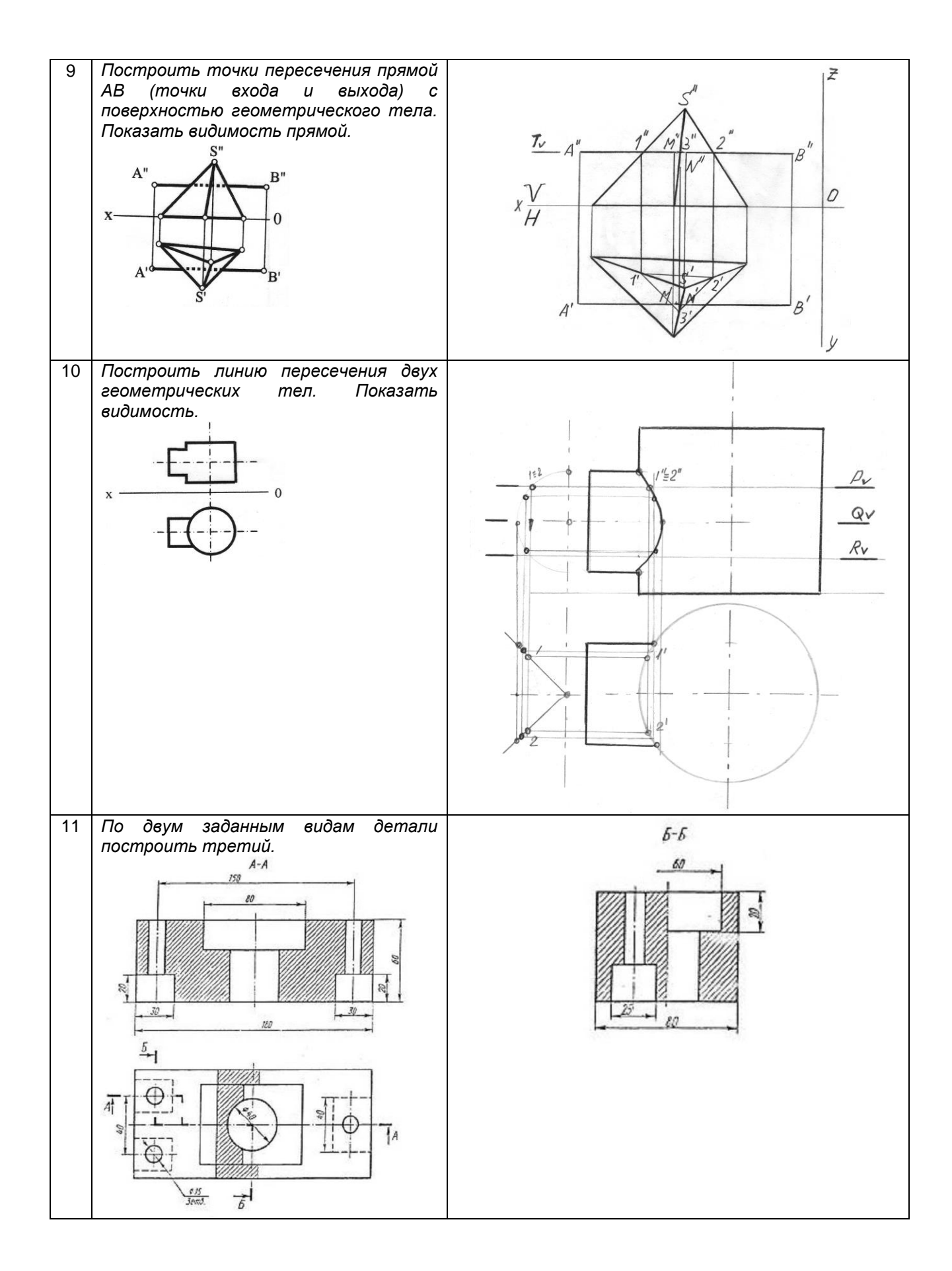

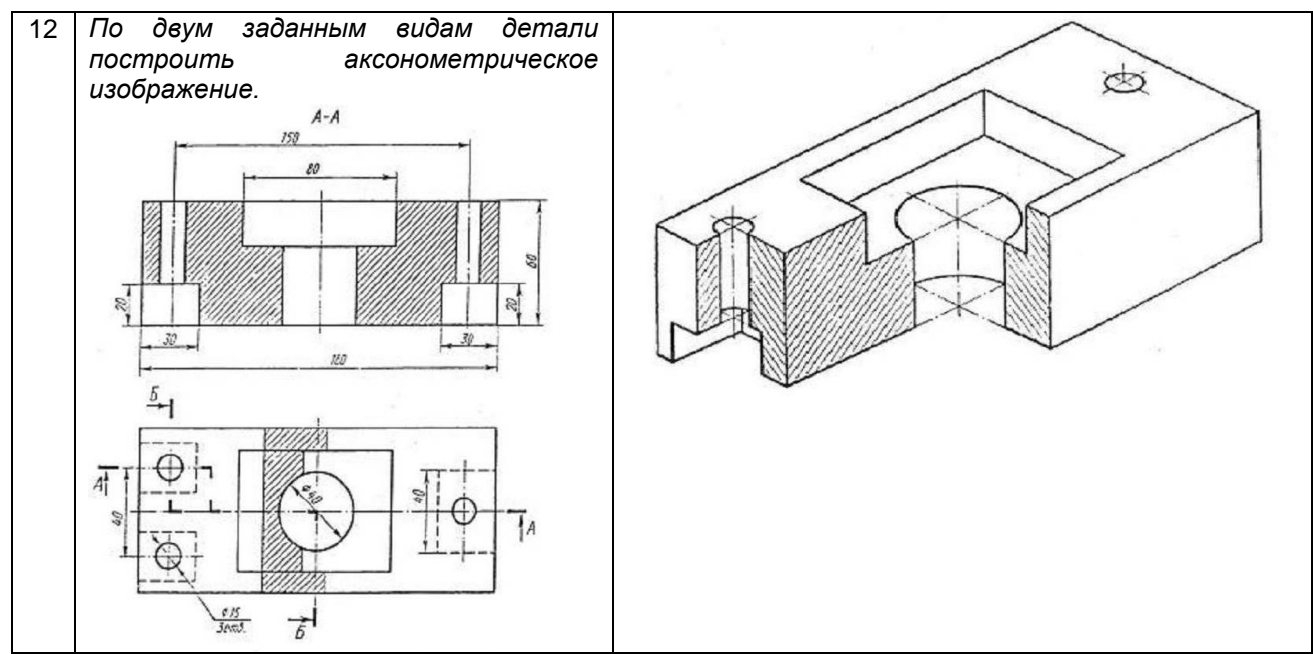

**Вариант типовых заданий (задач, кейсов), разработанных в соответствии с установленными этапами формирования компетенций (к зачету)**

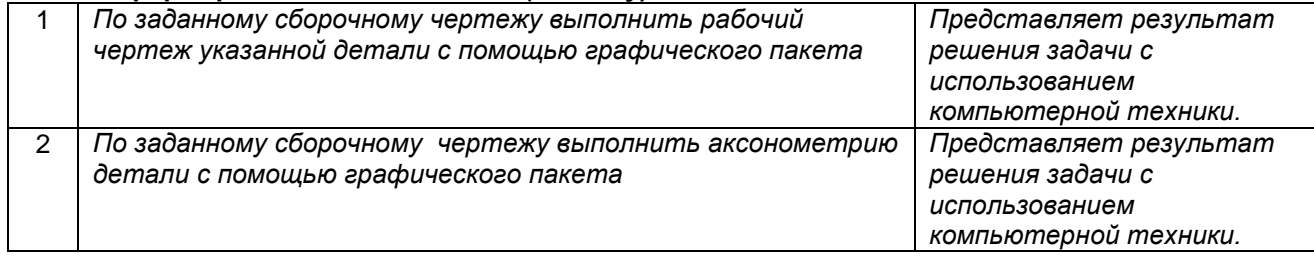

#### **10.3. Методические материалы,**

**определяющие процедуры оценивания знаний, умений, владений (навыков и (или) практического опыта деятельности), характеризующих этапы формирования компетенций**

 **10.3.1. Условия допуска обучающегося к сдаче** *(экзамена, зачета и / или защите курсовой работы*) **и порядок ликвидации академической задолженности**

Положение о проведении текущего контроля успеваемости и промежуточной аттестации обучающихся (принято на заседании Ученого совета 31.08.2013г., протокол № 1)

#### **10.3.2. Форма проведения промежуточной аттестации по дисциплине**

 $\mathsf{yct}$ ная  $\mathsf{X}$  **письменная**  $\mathsf{X}$  компьютерное тестирование иная

*\*В случае указания формы «Иная» требуется дать подробное пояснение*

 **10.3.3. Особенности проведения** *(экзамена, зачета и / или защиты курсовой работы)*

*• Время на подготовку ответа на экзамене и зачете не превышает 40 минут.*

*Для подготовки ответов на вопросы экзаменационного билета (решения задач) необходимо иметь линейку и карандаш.*

*• При подготовке ответов зачетного билета (выполнения практического задания) предоставляется необходимая справочная информация, обучающимся необходимо иметь линейку, карандаш, калькулятор.*

*• Условием допуска к экзамену и дифференцированному зачету являются зачтенные контрольные и расчетно-графические работы.*